### **Inondations**

Les digues, boulet de la «Gemapi»

Publié le 02/06/2016 • Par Laurence Madoui • dans : A la une, Actu juridique, actus experts technique, France

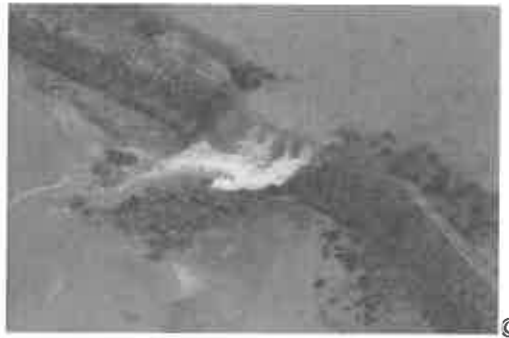

© DREAL Pays de la Loire

A dix-huit mois de la prise de compétence par le bloc local de la gestion des milieux aquatiques et de la prévention des inondations (Gemapi), le transfert des digues de l'Etat a tout de l'héritage encombrant. D'autant que l'entretien du patrimoine domanial, déjà financé par les régions et les départements, risque fort de pâtir du retrait de ces derniers.

# Cet article fait partie du dossier

## Cap sur la Gemapi

On peut parier que le flot de questions soulevé par la Gemapi n'aura pas tari, quand se tiendra l'édition 2017 du Congrès des maires. Les communes et leurs groupements seront alors à quelques semaines de la prise de compétence de la gestion des milieux aquatiques et de la prévention des inondations (Gemapi), fixée au l<sup>er</sup> janvier 2018 par la loi du 7 août 2015 portant Nouvelle organisation territoriale de la République.

En dépit de la concertation menée entre l'AMF et l'Etat – qui a notamment permis un recul de deux ans d'une échéance initialement fixée au 1<sup>er</sup> janvier 2016 par la loi de Modernisation de l'action publique et d'affirmation des métropoles du 27 janvier 2014 -, l'affectation de cette compétence se fait à contre-courant de la volonté du bloc local et butte toujours sur la question des digues.

Dès 2018, les communes – qui transféreront vraisemblablement la compétence à un EPCI à fiscalité propre <sup>(1)</sup> géreront les ouvrages jusqu'alors privés et, dix ans plus tard, ceux appartenant à l'Etat.

## Une protection relative

« Le décret du 12 mai 2005 sur les ouvrages de protection rappelle que ceux-ci ne sont pas totalement protecteurs : il y a toujours un risque derrière les digues », pointe Marie-France Beaufils, sénatrice-maire (PC) de Saint-Pierre-des-Corps (Indre-et-Loire, 15 500 hab.).

Un discours rappelant celui tenu la veille au Salon des maires et des collectivités locales, lors d'un atelier sur les risques naturels : « On a beau avoir une digue de telle hauteur, on n'est pas à l'abri d'un risque majeur engendrant une vague de plus haut niveau et la digue ne protègera pas la population », observait Patrick Philbert. adjoint au patrimoine de Nieul-sur-Mer (Charente-Maritime, 530 hab.).

En février 2010, la commune a subi la tempête Xynthia. « En 1937, un phénomène de même ampleur s'est produit sur la même zone, sans le moindre impact : il n'y avait alors aucune construction sur le site », relevait François Gérard, ancien inspecteur du Conseil général de l'environnement et du développement durable et membre du bureau de l'Association française de prévention des risques naturels.

Même « un plan de prévention du risque d'inondation (PPRI) a des limites, notait Pascal Belin, du Centre d'étude et d'expertise sur les risques, l'environnement, la mobilité et l'aménagement (Cerema) : à Hyères (Var),

les inondations de 2014 ont impacté une zone plus large que celle retenue dans le PPRI, basé sur les seuls débordements du Gapeau et n'intégrant pas le cumul des petits cours d'eau sur les reliefs. Un PPRI rend inconstructibles des terrains, suite à la définition collective d'un risque, mais celui-ci peut survenir ailleurs. » Une commune sur deux est exposée au risque d'inondation.

### Le département, partenaire évanescent

Quelle sera l'étendue du patrimoine transféré de l'Etat aux collectivités ? D'abord évalué à 3 000 km, le linéaire de digues est aujourd'hui estimé autour de 5 000 km, « Avant d'en assumer l'héritage, il est impératif que les collectivités aient la connaissance la plus précise possible des digues dont elles auront la charge », pose André Flajolet, président du groupe de travail sur l'eau de l'AMF.

Hors de question de supporter les digues « orphelines », dont le propriétaire n'est pas identifié. « Les collectivités endosseront la responsabilité de 90 % des digues. 10 % restant à la charge... d'on ne sait qui », poursuit le maire de Saint-Venant (Pas-de-Calais, 3 000 hab.) et président du comité de bassin Artois-Picardie.

En outre, l'état des ouvrages domaniaux n'est pas clairement connu et « la loi « NOTRe » prévoit la possibilité - non l'obligation - d'une compensation financière de l'Etat à l'occasion du transfert, signale Marie-France Beaufils. Cela préfigure des négociations... »

Les collectivités assument déjà une partie des coûts de confortement des ouvrages domaniaux, rappelle la présidente du Centre européen de prévention des inondations (Cepri), « En Indre-et-Loire, l'Etat en prend en charge environ 60 %, provenant essentiellement du fonds « Barnier », la région et le département finançant le solde à parité. Or, la loi « NOTRe » retirant la compétence générale au département, en situation financière par ailleurs inconfortable, le bloc local risque de perdre un partenaire. Il se trouve très fragilisé au moment où lui est dévolue la compétence Gemapi «, alerte l'élue.

#### Obligation morale, inconnue financière

La sénatrice-maire rappelle en outre que la collectivité n'est pas légalement tenue de réaliser des travaux sur les ouvrages transférés. « Mais comment un EPCI pourrait-il se dispenser d'assurer la protection de ses habitants ? Nous en aurons forcément l'obligation morale. Sachant qu'au plan financier, l'estimation de la mise à niveau des ouvrages est inexistante. »

Sur les ouvrages domaniaux transférés, la loi permet aussi à la collectivité de décider des zones et du niveau de protection visés. « Or, le long de la Loire, l'endiguement est continu et partout, il y a des gens derrière », complète Stéphanie Bidault, directrice du Cepri. En outre, « on peut penser que, dans les zones de dégâts, la responsabilité de l'EPCI peut être engagée s'il n'a pas assuré la protection », remarque Marie-France Beaufils.

## La prévention reléguée ?

Le risque juridique porté par l'élu local pourrait conduire à focaliser le débat, l'action et la dépense sur la coûteuse gestion des digues, au détriment de mesures préventives plus économes : rendre de l'espace aux cours d'eau, y accoler des zones d'expansion des crues, désimperméabiliser et végétaliser les zones urbaines pour favoriser l'infiltration directe des eaux de pluie ...

Curieusement, ces eaux pluviales restent hors champ de la Gemapi, qui recouvre quatre des douze missions définies par l'article L211-7 du code de l'environnement sur la gestion de la ressource en eau, soit :

- 1. l'aménagement d'un bassin ou d'une fraction d'un bassin hydrographique;
- 2. l'entretien et l'aménagement d'un cours d'eau, d'un canal, d'un lac ou plan d'eau, y compris leurs accès:
- 3. la défense contre les inondations et contre la mer;
- 4. la protection et la restauration des sites, des écosystèmes aquatiques et des zones humides ainsi que les formations boisées riveraines.

La maîtrise des eaux pluviales et de ruissellement n'y est pas incluse. « C'est pourtant ce sujet qui fait l'actualité, la pluviométrie exceptionnelle étant à l'origine des actuelles crues des affluents de la Loire et de la Seine, souligne Marie-Pierre Beaufils. C'est un point qu'il faudra faire évoluer. »

Focus

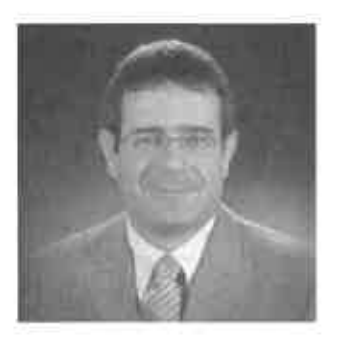

## « L'Etat se soustrait à son rôle de capitaine »

## Jean-Marc Février, avocat et professeur de droit public à l'Université de Perpignan

« En matière de risque naturel, même quand les compétences sont identifiées, leur mise en œuvre est d'une extrême complexité, car le risque ignore les échelles administratives et concerne une multiplicité d'acteurs, publics et privés. Le droit et la jurisprudence sont si touffus et complexes qu'au lieu d'être un outil qui aide, ils sont un outil qui empêche.

Ou'il s'agisse de prévenir le risque, de réduire la vulnérabilité, de piloter la crise, les méthodes et les solutions sont connues. Il n'empêche que la gestion des risques, telle qu'elle est pratiquée, n'est pas à la hauteur des enjeux. Il manque un capitaine, capable de fédérer les parties prenantes. Celui-ci ne peut être une collectivité locale : le principe constitutionnel de libre administration des collectivités et de non-tutelle d'un échelon de collectivité sur un autre ne permet pas de faire avancer au même pas les protagonistes. Seul l'Etat, dans son rôle purement régalien, est à même de le faire et d'imposer son leadership. Par manque de moyens, il fait aujourd'hui le choix de s'y soustraire. »